WWW.nstu.ucoz.ru t 2 2  $\frac{54(p^2+12)}{2(2-p+1)^2} = \frac{54(p^2+12)}{2(2-p+1)^2}.$  $=\frac{54(p^2+1)}{p^2+1}$ 1  $54(p^2 + 12)$  $54(p^2 + 12)$ 2 ∫ t sin<sup>2</sup> 3tdt  $=$   $\frac{1}{p}$   $\cdot \frac{1}{p^2(p^2+36)^2}$   $=$   $\frac{1}{p^3(p^2+36)^2}$ p  $^{2}(n^{2}+36)^{2}$ + +  $p^2(p^2+36)$  $p^3(p^2+36)$ 0 t 2  $54(p^2 + 12)$  $\frac{+12}{2}$ . t sin<sup>2</sup> 3tdt  $\equiv \frac{34(p + 12)}{n^3 (n^2 + 36)^2}$ ОТВЕТ: ∫  $p^3(p^2+36)$ +  $\boldsymbol{0}$  $\frac{2!}{3}$ . Согласно теореме запаздывания =  $\eta(t-3) \cdot (t-3)^2$ . По таблице  $t^2 \cdot \eta(t) = \frac{2!}{p^3}$ **4)**  $f(t) = \eta(t-3) \cdot (t-3)^2$ . WWW.nstu  $2e^{-}$ 3p  $\eta(t-3) \cdot (t-3)^2 = \frac{2e}{n^2}$ . p  $2e^{-}$ 3p OTBET: η(t-3) · (t-3)<sup>2</sup> ≓  $\frac{2e}{n^2}$ . p t = $\int e^{7(t-\tau)} \tau^4 d\tau$ . Данный интеграл есть свёртка оригиналов  $t^4$  и  $e^{7t}$ . Операции свёртки **5)**  $f(t) = \int e^{i(t-\tau)} \tau^4 d\tau$ .  $\mathbf{0}$  $\frac{4!}{5}$  и е<sup>7t</sup> 1 оригиналов соответствует умножение изображений. По таблице находим:  $t^4 = \frac{4!}{p^5}$ − .  $p - 7$  $\int_{0}^{t} e^{7(t-\tau)} \tau^4 d\tau = \frac{24}{5}$ . Следовательно, ∫  $p^5(p-7)$ WWW.nstu.ucoz.ru OTBET:  $\int_{0}^{t} e^{7(t-\tau)} \tau^4 d\tau$ 24  $e^{7(t-\tau)} \tau^4 d$ .  $5(p$  $p^3(p-7)$  $\boldsymbol{0}$ **6)** Аналитическая запись функции имеет вид:<br> $f(t) = \begin{cases} 0, \\ -2(t) \end{cases}$  $0, \, t < 2,$  $\prec$  $\int$  $\overline{ }$ =  $-2(t-2), 2 \le t <$  $f(t)$  $2(t-2), \quad 2 \leq t < 3,$  $\left\{ \right.$  $\overline{\mathcal{L}}$ ≥  $0, \quad t \geq 3.$ Применяя функцию Хевисайда, данную функцию можно представить следующим образом:  $f(t) = -2(t-2) \cdot \eta(t-2) + 2(t-3) \cdot \eta(t-3) + 2\eta(t-3)$ . Так как  $-2(t-2) = -2(t-3) - 2$ , то начиная с  $rac{1}{2}$  и 1 · η(t) 1 . момента t=3 функция становится равной нулю. По таблице t ·  $\eta(t) = \frac{1}{p^2}$ p e − 2p e − 3p  $e^{-3p}$ Согласно теореме запаздывания  $(t-2) \cdot \eta(t-2) = \frac{C}{\lambda^2}$ ,  $(t-3) \cdot \eta(t-3) = \frac{c}{\eta^2}$ и  $\eta(t-3)$  . p p p  $-2p$   $2e^{-3p}$   $2e^{-3p}$   $(1+p)e^{-p}$  $-\frac{2e^{-2p}}{2} + \frac{2e^{-3p}}{2} + \frac{2e^{-3p}}{2} = 2\frac{(1+p)e^{-p}-1}{2} \cdot e^{-2p}$ .  $2e$  $2e$  $2\frac{(1+p)e^{-p}-1}{2}$ По свойству линейности получим:  $f(t) = -\frac{2e^{-t}}{2} + \frac{2e^{-t}}{2} + \frac{2e^{-t}}{2} = 2\frac{(1+p)e^{-t}-1}{2} \cdot e^{-2p}$  $\frac{2}{2} + \frac{2e}{n^2} + \frac{2e}{n} = 2\frac{(1+p)e^{n}}{n^2}$ . e p p p p  $2\frac{(1+p)e^{-p}-1}{2}\cdot e^{-}$ p  $\frac{(+p)e^{-p}-1}{2} \cdot e^{-2p}$ . OTBET:  $f(t) = 2 \frac{(1+p)e^{-t}-1}{2} \cdot e^{-2p}$ e 2 p **7)**  $f(t) = (t^2 - 7t)\eta(t - 7)$ . Разложим функцию  $u(t) = t^2 - 7t$  по степеням (t-7), пользуясь  $u'(t_0)(t-t_0) + \frac{u''(t_0)}{2!}(t-t_0)^2$ . Имеем:  $u'(t) = 2t-7$ ,  $u''(t) = 2$ , формулой Тейлора (t<sub>0</sub>=7): u(t)=u(t<sub>0</sub>)+u'(t<sub>0</sub>)(t-t<sub>0</sub>)+ $\frac{d^{2}(t_{0})}{2!}$ (t-t<sub>0</sub>)<sup>2</sup>.  $u'(7) = 7$ ,  $u(7)=0$ . Тогда  $u(t)=7(t-7)+(t-7)^2$ . Окончательно получаем: WWW.nstu.ucoz.ru WWW.nstu.ucoz.ru WW.Instu.ucoz.ru

 $\sqrt{2}$ 

 $P = 2P + 10P$ <br>РЕШЕНИЕ<br>Для отыскания f(t) нужно найти сумму вычетов функции F(p)  $e^{pt}$  во всех особых точках F(p). Найдём корни знаменателя функции F(p). Из уравнения  $p(p^2-2p+10)=0$  следует, что корнями являются  $p_1=0$ ,  $p_2=1-3i$ ,  $p_3=1+3i$ . Все корни являются простыми полюсами для функции F(p).

Для простого полюса справедливо следующее: если  $\Phi(p) = \frac{\varphi(p)}{\psi(p)}$ , а р<sub>0</sub> является простым полюсом  $\Phi(p)$ , то вычет можно вычислить по формуле res  $\Phi(p) = \frac{\varphi(p_0)}{\psi'(p_0)}$ . В данном случае WWW.nstu.ucoz

$$
\varphi(p) = e^{pt}, \ \psi(p) = p^3 - 2p^2 + 10p \ \text{if} \ \psi'(p) = 3p^2 - 4p + 10 \ . \ \text{C} \ \text{The} \ \text{de} \ \text{The} \ \text{the} \ \text{the}
$$

 $V^{-2}P^{-+1}OP$   $W\Psi'(p) = 3p^2 - 4p + 10$ . Следовательно, res[F(p)  $e^{pt}$ ] =  $\frac{\varphi(0)}{\psi'(0)}$ .<br>
res<sub>[F(p)</sub>  $e^{pt}$ ] =  $\frac{\varphi(1-3i)}{\psi'(1-3i)}$  =  $\frac{e^{(1-3i)t}}{3(1-3i)^2 - 4(1-3i) + 10}$  =  $-\frac{e^{(1-3)it}}{6(i+3)}$ ,<br>
res<sub>[F(p)</sub>  $e^{pt}$ ] =  $\frac$ when nothing of ru

$$
M^{[O]} = \frac{1}{1 - e^{-3it} (i-3) + e^{3it} (i+3)}
$$
\n
$$
M^{[O]} = \frac{1}{10} + \frac{1}{6} (-\frac{e^{-3it}}{i+3} + \frac{e^{3it}}{i-3})e^{t} =
$$

$$
= \frac{1}{10} - \frac{e^{-x}(1-3) + e^{2x}(1+3)}{6 \cdot 10} \cdot e^{t} = \frac{1}{10} - \frac{1}{30} (i \cdot sh3it + 3ch3it) \cdot e^{t}] =
$$
  
=  $\frac{1}{10} - \frac{e^{t}}{30} (3 \cos 3t - \sin 3t)$ . 3 $\pi$ ecb yureho, 4 $\pi$ o cos(t)=ch(it), a sin(t)=-i $\pi$ sh(it).  
OTBET:  $\frac{1}{10 \cdot 10^{-3}} = \frac{1}{10} - \frac{e^{t}}{20} (3 \cos 3t - \sin 3t)$ 

OTBET:  $\frac{1}{p^3 - 2p^2 + 10p} = \frac{1}{10} - \frac{e^t}{30} (3 \cos 3t - \sin 3t)$ <br>Haŭmu omiginari morto.

WWW.nstu.ucoz.ru

WWW.Insto

WWW.Insto

France rest L. LICOZ. KU

WWW.nstu.ucoz.ru Найти оригинал, произведя разложение рациональной дроби на элементарные:

$$
F(p) = \frac{-3}{p^2(p^2 - 6p + 8)}
$$
  
PEIIIEHWE

LucoZiu WWW.Instr.ucoz  $p^2(p^2-6p+8)=0$  следует, что Найдём корни знаменателя функции F(р). Из уравнения корнями являются  $p_1=0$ ,  $p_2=2$ ,  $p_3=4$ . Корень  $p_1=0$  имеет кратность 2. Следовательно, разложение имеет вид:

$$
\frac{-3}{p^2(p^2-6p+8)} = \frac{A}{p} + \frac{B}{p^2} + \frac{C}{p-2} + \frac{D}{p-4}
$$

Приводя правую часть к общему знаменателю, получим:

$$
\frac{-3}{p^2(p^2-6p+8)} = \frac{Ap(p-2)(p-4) + B(p-2)(p-4) + Cp^2(p-4) + Dp^2(p-2)}{p^2(p-2)(p-4)}
$$

 $+ B(p-2)(p-4)+Cp^2(p-4)+Dp^2(p-2) = -3$ . Придавая последовательно переменной р значения корней, найдём коэффициенты разложения в  $C \cap T$ корней, найдём коэффициенты разложения В, С, D. Полагая р=0, получим В=-3/8, при р=2 получим C=3/8, при р=4 находим D=-3/32. Приравнивая коэффициенты при р<sup>3</sup> в левой и правой частях равенства, найдём А: А+С+D=0 или А=-(С+D)=-(3/8-3/32)=9/32. Таким образом,

Применяя теорему смещения и свойство линейности, получим:

$$
\frac{-3}{p^2(p^2 - 6p + 8)} = -\frac{9}{32} \cdot \frac{1}{p}
$$
  
Применяя теорему сменения и свойство лин  

$$
\frac{-3}{p^2(p^2 - 6p + 8)} = -\frac{3(4t + 3)}{32} + \frac{3}{8} \cdot e^{2t} - \frac{3}{32} \cdot e^{4t}
$$
  
OTBET: 
$$
\frac{-3}{p^2(p^2 - 6p + 8)} = \frac{3}{8} \cdot e^{2t} - \frac{3}{32} \cdot e^{4t} - \frac{3(4t + 3)}{32}
$$

## ЗАДАНИЯ 11, 12

Решить дифференциальные уравнения операционным методом:

WWW.nstu.ucoz WWW.PL 11.  $x'' - 6x' + 9x = 6e^t$ ,  $x(0) = 0$ ,  $x'(0) = -4$ . Перейдём в дифференциальном уравнении к изображениям. Если  $x(t) = X(p)$ , то  $x'(t) = pX(p) - x(0) = pX(p)$ ,

 $x''(t) = p^2X(p) - px(0) - x'(0) = p^2X(p) + 4$ . По таблице 6е =  $\frac{6}{p-1}$ . Получаем операторное уравнение

 $p^{2}X(p)-6pX(p)+9X(p)+4=\frac{6}{p-1}$  или  $X(p)[p^{2}-6p+9]=\frac{6}{p-1}-4$ . Тогда 1.5

WWW.Inst.L.UCOZ.IU  $X(p) = \frac{10-4p}{(p-1)[p^2-6p+9]} = \frac{10-4p}{(p-1)(p-3)^2}$ . Применим метод разложения на простые дроби:  $\frac{10-4p}{(p-1)(p-3)^2} = \frac{A}{p-1} + \frac{B}{p-3} + \frac{C}{(p-3)^2}$ . Отсюда 10-4p = A(p-3)<sup>2</sup> + B(p-3)(p-1) + C(p-1). Если p=1, то  $A = \frac{3}{2}$ , при р = 3 получим C = -2. Для определения В приравняем коэффициенты при р<sup>2</sup>:<br>A+B=0. Отсюда B = -A =  $-\frac{3}{2}$ . Таким образом,  $X(p) = \frac{3}{2} \frac{1}{p-1} - \frac{3}{2} \frac{1}{p-3} - \frac{2}{(p-3)^2}$ . Пользуясь WWW.Insto формулой  $t^n = \frac{n!}{n^{n+1}}$  и теоремой смещения  $t^n e^{\lambda t} = \frac{n!}{(p-\lambda)^{n+1}}$ , получим:  $x(t) = \frac{3}{2}e^{t} - \frac{3}{2}e^{3t} - te^{3t} = \frac{3}{2}e^{t} - (t + \frac{3}{2})e^{3t}$ . OTBET:  $x(t) = \frac{3}{2}e^{t} - (t + \frac{3}{2})e^{3t}$ . 12.  $x'' + 49x = 7 \cos 7t$ ,  $x(0) = 0$ ,  $x'(0) = 2$ . Перейдём в дифференциальном уравнении к изображениям. Если  $x(t) = X(n)$  то  $x'(t) = nY(r)$  - (0)  $x''(t) = p^2X(p) - px(0) - x'(0) = p^2X(p) - 2$ . По таблице  $7 \cos 7t = \frac{7p}{p^2 + 49}$ . Получаем операторное уравнение  $p^2X(p) + 49X(p) - 2 = \frac{7p}{p^2 + 49}$  или  $X(p)^{1/2}$ .  $X(p) = \frac{7p}{(p^2 + 49)^2} + \frac{2}{p^2 + 49}$ <br>  $Y(N) = \frac{2}{7} \frac{7}{p^2 + 49} - \frac{1}{2} \frac{d}{dp} \left(\frac{7}{p^2 + 49}\right)$ . При дифференцировании изображения функция-оригинал умножается на – 1 Статега умножается на -t. Следовательно,  $x(t) = \frac{2}{7} \sin 7t + \frac{1}{2}t \cdot \sin 7t = (\frac{t}{2} + \frac{2}{7}) \sin 7t$ . **3AДAHUE 13**<br>
Peuumb cucmemy уравнений с заданными начальными условиями:<br>  $\begin{cases} x' - 2x - 2y = 2e^{2t} \\ y' + y + x = e^{3t} \end{cases}$   $x(0) = y(0) = 0$ WWW.nstu.ucoz.ru WWW.Instu  $\Pi$ усть  $x(t) = X(p)$ ,  $y(t) = Y(p)$ . Перейдём к системе операторных уравнений. По теореме о

дифференцировании оригинала  $x'(t) = pX(p)$ ,  $y'(t) = pY(p)$ , а по таблице  $e^{2t} = \frac{1}{p-2}$ ,  $e^{3t} = \frac{1}{p-3}$ .<br>Получили систему уравнений в изображениях:

 $X(p)[p-2]-2Y(p)=\frac{2}{p-2}$ <br>  $X(p)+Y(p)[p+1]=\frac{1}{p-3}$ <br>  $X(p)+Y(p)[p+1]=\frac{1}{p-3}$ <br>  $X(p)$ 

Получим: X(p)[p+1](p-2)+2X(p) =  $\frac{2(p+1)}{p-2} + \frac{2}{p-3} = \frac{2(p^2-2p-3+p-2)}{(p-2)(p-3)}$  или p(p-1)X(p) =  $\frac{2(p^2-p-5)}{(p-2)(p-3)}$ . www.nstu.ucoz.ru

19511 
$$
1002.11
$$
  
\n1001  
\n10100  
\n10100  
\n1011  
\n1011  
\n1012  
\n1010  
\n1011  
\n1012  
\n1010  
\n1011  
\n1011  
\n1012  
\n1010  
\n1011  
\n1012  
\n1012  
\n1012  
\n1013  
\n1013  
\n1014  
\n1015  
\n1016  
\n1019  
\n1019  
\n1019  
\n1019  
\n1019  
\n1019  
\n1010  
\n1010  
\n1011  
\n1010  
\n1011  
\n1010  
\n1011  
\n1010  
\n1011  
\n1011  
\n1011  
\n1011  
\n1011  
\n1011  
\n1011  
\n1011  
\n1011  
\n1011  
\n1011  
\n1011  
\n1011  
\n1011  
\n1011  
\n1011  
\n1011  
\n1011  
\n1012  
\n1011  
\n1012  
\n1012  
\n1013  
\n1013  
\n1014  
\n1015  
\n1016  
\n1011  
\n1011  
\n1011  
\n1011  
\n1011  
\n1011  
\n1011  
\n1012  
\n1011  
\n1012  
\n1011  
\n1012  
\n1012  
\n1013  
\n1014  
\n1015  
\n1016  
\n1011  
\n1011  
\n1011  
\n1011  
\n1012  
\n1012  
\n1013  
\n1014  
\n1015  
\n1016  
\n1016  
\n1019  
\n1019  
\n1019  
\n1010  
\n1010  
\n1011  
\n1011  
\n1011  
\n1011  
\n1011  
\n1011  
\n1011  
\n1011  
\n1011  
\

ЗАДАНИЕ 14

Операторным методом с применением интеграла Дюамеля найти токи  $i_1(t)$  и  $i_2(t)$  в — индуктивно связанных цепях (см. схему), вызвынных напряжением  $u(t)$ . Параметры цепей:<br>  $L_1, L_2$  (Гн), R<sub>1</sub>, R<sub>2</sub> (Ом), M (Гн). Начальные условия  $i_1(0) = 0$ ,  $i_1(0) = 0$ .<br>  $L_1, L_2$  (Гн), R<sub>1</sub>, R<sub>2</sub> (Ом), M (Гн). Нача 

$$
L_1 = L_2 = 2, \ R_1 = 10, \ R_2 = 0, \ M = \sqrt{3}; \qquad u(t) = \begin{cases} 10t, & 0 \le t < 2 \\ 10(4-t), & 2 \le t < 4 \\ 0, & t \ge 4 \end{cases}
$$

 $\Lambda$ 

# РЕШЕНИЕ

 $\Lambda$ 

 $\Lambda$ 

Halyktrивно связанные и описываноте ќ следуюшей сисенной уравнений:  
\n
$$
\begin{bmatrix}\nL_1 \frac{di_1}{dt} + R_1 i_1 + M \frac{di_2}{dt} = u(t) & \frac{2}{dt} + 10i_1 + \sqrt{3} \frac{di_2}{dt} = u(t) \\
L_2 \frac{di_2}{dt} + R_2 i_2 + M \frac{di_1}{dt} = 0 & B
$$
\n
$$
u i_2(t) = I_2(p). \text{ Torza } \frac{di_1}{dt} = \frac{1}{P} I_1(p) u \frac{di_2}{dt} = \frac{1}{P} I_2(p). \text{ Heperika is a vertex one or 2D} = 0 \\
u i_2(t) = I_2(p). \text{Torza } \frac{di_1}{dt} = \frac{1}{P} I_1(p) u \frac{di_2}{dt} = \frac{1}{P} I_2(p). \text{ Heperika is a vertex one or 2D} = \frac{1}{P}, \text{ is a vertex of } p \text{ is a vertex of } p \
$$

$$
\sqrt{10^{10}} \times 10^{10} \times 10^{10} \times 1
$$

$$
11C02.1U
$$
  
+10 $\sqrt{3}e^{-20t} \int_{2}^{4} \tau e^{20\tau} d\tau = -10\sqrt{3}e^{-20t} (\frac{\tau}{20} - \frac{1}{400})e^{20\tau} \Big|_{0}^{2} - 2\sqrt{3}e^{-20t} e^{20\tau} \Big|_{2}^{4} + 10\sqrt{3}e^{-20t} (\frac{\tau}{20} - \frac{1}{400})e^{20\tau} \Big|_{2}^{4} =$ 

$$
= -\frac{39\sqrt{3}}{40} e^{-20t+40} - \frac{\sqrt{3}}{40} e^{-20t} - 2\sqrt{3} e^{-20t+80} + 2\sqrt{3} e^{-20t+40} + \frac{79\sqrt{3}}{40} e^{-20t+80} - \frac{39\sqrt{3}}{40} e^{-20t+40} =
$$
  

$$
= (-\frac{\sqrt{3}}{40} + \frac{\sqrt{3}}{20} e^{40} - \frac{\sqrt{3}}{40} e^{80}) e^{-20t}
$$
  

$$
\int i_1(t) = t - \frac{1}{40} (1 - e^{-20t})
$$
  

$$
\int i_1(t) = \frac{81}{40} - t - \frac{1}{40} (e^{40} - \frac{1}{4}) e^{-20t}
$$

$$
= (-\frac{\sqrt{3}}{40} + \frac{\sqrt{3}}{20}e^{40} - \frac{\sqrt{3}}{40}e^{80})e^{-20t}
$$
\n
$$
\text{OTBET: } \begin{cases} i_1(t) = t - \frac{1}{20}(1 - e^{-20t}) \\ i_2(t) = -\frac{\sqrt{3}}{2}t - \frac{\sqrt{3}}{40}(1 - e^{-20t}) \end{cases} \text{ mpc } 0 \le t < 2 \text{ in } \begin{cases} i_1(t) = \frac{81}{20} - t - \frac{1}{10}(e^{40} - \frac{1}{2})e^{-20t} \\ i_2(t) = -\sqrt{3} - \frac{\sqrt{3}}{40}(1 - e^{40})e^{-20t} \end{cases} \text{ mpc } 2 \le t < 4.
$$

WWW.nstu

WWW.ITSILI.UCOZ

when not like Littl

$$
\begin{cases}\ni_1(t) = (\frac{1}{20} - \frac{1}{10}e^{40} + \frac{1}{20}e^{80})e^{-20t} \\
i_2(t) = (-\frac{\sqrt{3}}{40} + \frac{\sqrt{3}}{20}e^{40} - \frac{\sqrt{3}}{40}e^{80})e^{-20t}\n\end{cases}
$$
\n3AJAHWE 15  
\nPeuum-*2*2E<sup>\*</sup> + (2-9t)x' - 5(t+2)x = 0, x(0) = 1, x'(0) = 5.  
\nPEIIIEHME  
\nIIepейдём в дифференциального уравнении к изображениям. Если x(t) = X(p), ro

WWW.NStu.ur

Перейдём в дифференциальном уравнении к изображениям. Если  $x(t) = X(p)$ , то  $\mu_{x}(p) = p^{2}X(p) - px(0) - x'(0) = p^{2}X(p) - p - 5$ . Воспользуе.<br>
дифференцирования изображения:  $tf(t) = -\frac{d}{dp}F(p)$ . В данном случае  $tx(t) = -\frac{dX}{dp}$ ,<br>  $tx'(t) = -\frac{d}{dp} \{pX - p - cX\}$ .  $dX$ .  $x'(t) = pX(p) - x(0) = pX(p) - 1$ ,  $x''(t) = p^2X(p) - px(0) - x'(0) = p^2X(p) - p - 5$ . Воспользуемся свойством дифференцирования изображения:  $tf(t) = -\frac{d}{dp}F(p)$ . В данном случае  $tx(t) = -\frac{dX}{dp}$ ,

$$
tx'(t) = -\frac{d}{dp} \{pX - l\} = -(X + p\frac{dX}{dp}), \ tx'' = -\frac{d}{dp} \{p^2X - p - 5\} = -(2pX + p^2 \frac{dX}{dp} - 1).
$$
 **Y**4476B889370, nonyuaeM

операторное уравнение:  $-2(2pX+p^2\frac{dX}{dp}-1)+2pX-2+9(X+p\frac{dX}{dp})+5\frac{dX}{dp}-10X=0$ . Или W

$$
(-2p^2 + 9p + 5)\frac{dX}{dp} - (2p + 1)X = -(p - 5)(2p + 1)\frac{dX}{dp} - (2p + 1)X = 0
$$
.  
Таким образом, получились  
дифференциального уравнение с разделяьбидимися переменными:  

$$
(p - 5)\frac{dX}{dp} + X = 0
$$

$$
\frac{dX}{dp} = -\frac{dp}{dp} \cdot |p|X| = -|p|p - 5| + |p|C
$$

$$
X(p) = \frac{C}{dp}
$$

дифференциальное уравнение с разделяющимися переменными:<br>
(p-5) $\frac{dX}{dp}$ +X=0;  $\frac{dX}{X} = -\frac{dp}{p-5}$ ; ln|X|=-ln|p-5|+ln C; X(p)= $\frac{C}{p-5}$ . Переходя к оригиналу, получим<br>
x(t)=C·e<sup>5t</sup>. Так как x(0)=1, то C=1. Окончательн WWW.Instu

OTBET:  $x(t) = e^{5t}$ .

$$
\frac{\partial^2 u}{\partial x^2} - \frac{\partial u}{\partial y} + u = x, \quad (x > 0, y > 0) \quad u\Big|_{x=0} = y, \frac{\partial u}{\partial x}\Big|_{x=0} = 0.
$$
PEIII.

 $\frac{\partial^2 u}{\partial x^2} \frac{\partial u}{\partial y} + u = x$ ,  $(x > 0, y > 0)$   $u|_{x=0} = y \frac{\partial u}{\partial x}|_{x=0} = 0$ .<br>
PEILIEHME<br>
Thyers  $u(x, y) = U(p, y)$ . Torna  $\frac{\partial^2 u(x, y)}{\partial x^2} = p^2 U(p, y) - pu(0, y) - \frac{\partial u}{\partial x}|_{x=0} = p^2 U(p, y) - py$ . Запишем<br>
oператорное уравнение: www.nstu.ucoz.ru www.nstu.ucoz.ru

WWW.ITStu.ucoz.it

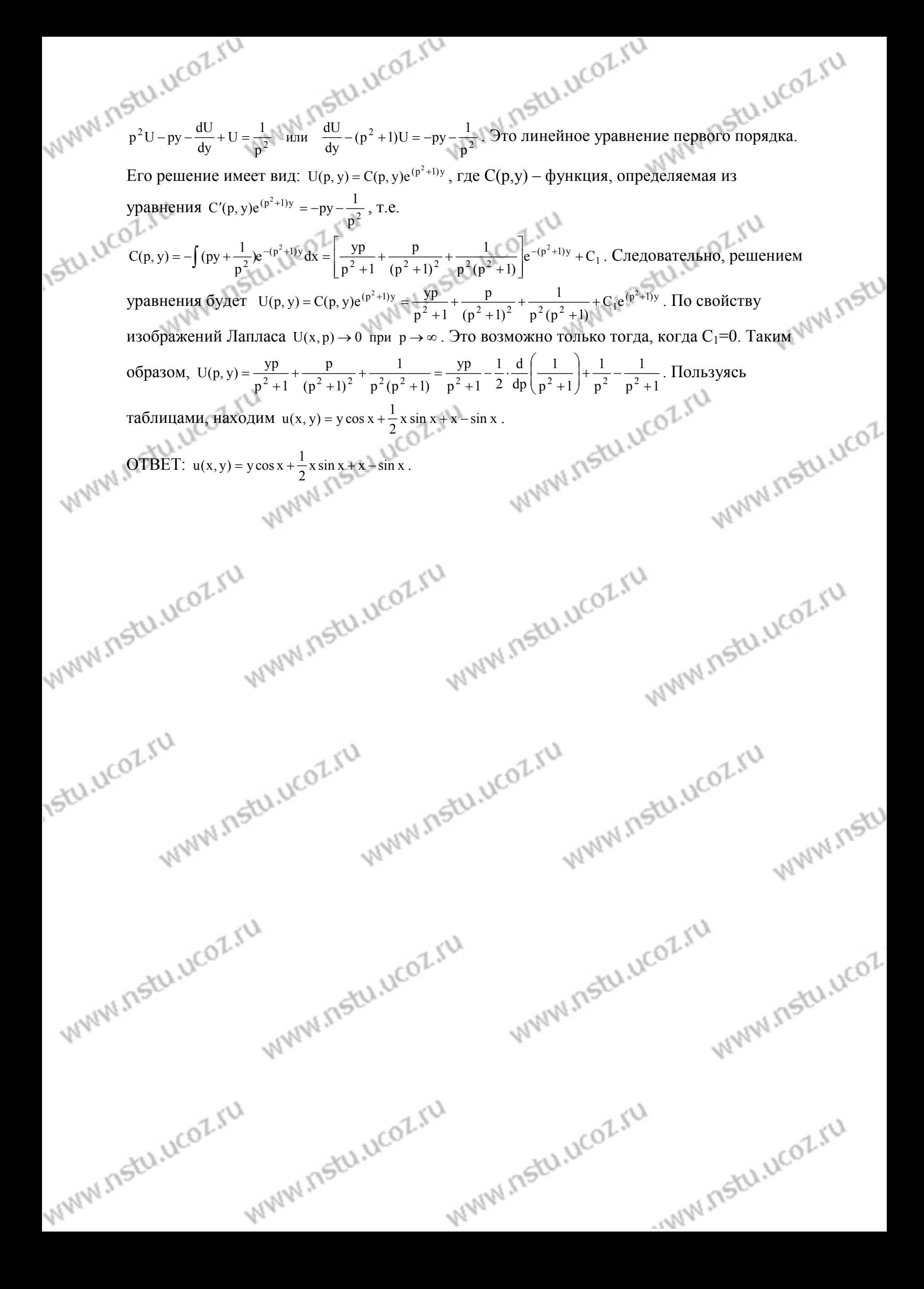